фио: Краюшкина Марина Викторовна<br>Полушест : Лиреко**в ТОНОМНАЯ некоммер</mark>ческая организация профессионального образования «Университетский колледж»** уникальный программный ключ:<br><u>F 600L 07L0764 0 F 260 ALLUL2 AUA 60</u> **(АНО ПО «Университетский колледж»)** Документ подписан простой электронной подписью Информация о владельце: Должность: Директор Дата подписания: 31.03.2023 09:19:51 5e608be07b9761c0a5e2f0e4ccddbb2e4db1e603

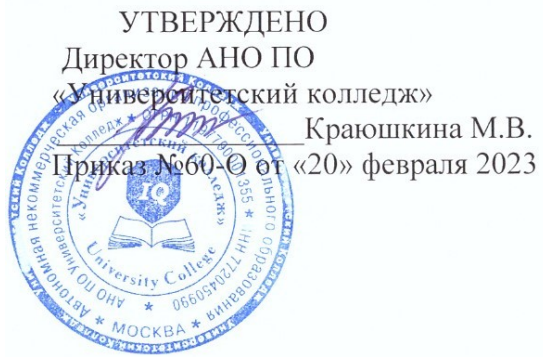

# **МЕТОДИЧЕСКИЕ УКАЗАНИЯ ПО САМОСТОЯТЕЛЬНОЙ РАБОТЕ**

учебной дисциплины профессионального учебного цикла

# **ОП.11 КОМПЬЮТЕРНЫЕ СЕТИ**

по специальности среднего профессионального образования **09.02.07 Информационные системы и программирование (код, наименование специальности)**

Москва, 2023

Составлены в соответствии с Федеральным государственным образовательным стандартом среднего профессионального образования по специальности 09.02.07 Информационные системы и программирование, утвержденного Приказом Минпросвещения России от 9 декабря 2016 года № 1547.

Шифр дисциплины по стандарту – ОП.11

# СОДЕРЖАНИЕ:

- 1. ОРГАНИЗАЦИЯ САМОСТОЯТЕЛЬНОЙ РАБОТЫ
- 2. ПЛАНИРОВАНИЕ ВНЕАУДИТОРНОЙ САМОСТОЯТЕЛЬНОЙ РАБОТЫ
- 3. КОНТРОЛЬ РЕЗУЛЬТАТОВ ВНЕАУДИТОРНОЙ САМОСТОЯТЕЛЬНОЙ РАБОТЫ
- 4. УЧЕБНО-МЕТОДИЧЕСКОЕ И ИНФОРМАЦИОННОЕ ОБЕСПЕЧЕНИЕ ДИСЦИПЛИНЫ

# **1. ОРГАНИЗАЦИЯ САМОСТОЯТЕЛЬНОЙ РАБОТЫ**

Самостоятельная работа учащихся может рассматриваться как организационная форма обучения – система педагогических условий, обеспечивающих управление учебной деятельностью или деятельность учащихся по освоению общих и профессиональных компетенций, знаний и умений учебной и научной деятельности без посторонней помощи.

В учебном процессе выделяют два вида самостоятельной работы: аудиторная, внеаудиторная.

**Аудиторная самостоятельная работа** по учебной дисциплине и профессиональному модулю выполняется на учебных занятиях под непосредственным руководством преподавателя и по его заданию.

**Внеаудиторная самостоятельная работа** выполняется учащимся по заданию преподавателя, но без его непосредственного участия.

*Самостоятельная работа учащихся проводится с целью:*

 систематизации и закрепления полученных теоретических знании и практических умений студентов;

углубления и расширения теоретических знаний;

 формирования умений использовать нормативную, правовую, справочную документацию и специальную литературу;

 развития познавательных способностей и активности учащихся: творческой инициативы, самостоятельности, ответственности и организованности;

 формирования самостоятельности мышления, способностей к саморазвитию, самосовершенствованию и самореализации;

- развития исследовательских умений;
- формирования общих и профессиональных компетенций.

# **2. ПЛАНИРОВАНИЕ ВНЕАУДИТОРНОЙ САМОСТОЯТЕЛЬНОЙ РАБОТЫ**

Преподавателем учебной дисциплины эмпирически определяются затраты времени на самостоятельное выполнение конкретного содержания учебного задания: на основании наблюдений за выполнением учащимися аудиторной самостоятельной работы, опроса студентов о затратах времени на то или иное задание, хронометража собственных затрат на решение той или иной задачи с внесением поправочного коэффициента из расчета уровня знаний и умений учащихся.

При разработке рабочей программы по учебной дисциплине или профессиональному модулю при планировании содержания внеаудиторной самостоятельной работы преподавателей устанавливается содержание и объем теоретической учебной информации или практических заданий, которые выносятся на внеаудиторную самостоятельную работу, определяются формы и методы контроля результатов.

Содержание внеаудиторной самостоятельной работы определяется в соответствии с рекомендуемыми видами заданий согласно примерной программы учебной дисциплины или профессионального модуля.

# **Видами заданий для внеаудиторной самостоятельной работы могут быть:**

• *для овладения знаниями:* компетентностно-ориентированные задание, чтение текста (учебника, первоисточника, дополнительной литературы): составление плана текста; графическое изображение структуры текста; конспектирование текста; реферирование текста; выписки из текста; работа со словарями и справочниками, ознакомление с нормативными документами; учебно-исследовательская работа; использование аудио- и видеозаписей, компьютерной техники и Интернета и др.;

• *для закрепления и систематизации знаний:* компетентностноориентированное задание, работа с конспектом лекции (обработка текста); повторная работа над учебным материалом (учебника, первоисточника, дополнительной литературы, аудио- и видеозаписей); составление плана и тезисов ответа; составление таблиц для систематизации учебного материала; изучение нормативных материалов; ответы на контрольные вопросы; аналитическая обработка текста (аннотирование, рецензирование, реферирование, контент-анализ и др.); подготовка сообщений к выступлению на семинаре, конференции; подготовка рефератов, докладов; составление библиографии, тематических кроссвордов; тестирование и др.;

• *для формирования компетенций:* компетентностно-ориентированное задание, решение задач и упражнений по образцу; решение вариативных задач и упражнений; выполнение чертежей, схем; выполнение расчетнографических работ; решение ситуационных педагогических задач; подготовка к деловым играм; проектирование и моделирование разных видов и компонентов профессиональной деятельности; подготовка курсовых работ; опытно-экспериментальная работа; упражнения на тренажере; упражнения спортивно-оздоровительного характера; рефлексивный анализ профессиональных умений с использованием аудио- и видеотехники и др.

Виды заданий для внеаудиторной самостоятельной работы, их содержание и характер могут иметь вариативный и дифференцированный характер, учитывать специфику специальности, изучаемой дисциплины, индивидуальные особенности студента.

При предъявлении видов заданий на внеаудиторную самостоятельную работу рекомендуется использовать дифференцированный подход к студентам. Перед выполнением студентами внеаудиторной самостоятельной работы преподаватель проводит инструктаж по выполнению задания, который включает цель задания, его содержание, сроки выполнения, ориентировочный объем работы, основные требования к результатам работы, критерии оценки. В процессе инструктажа преподаватель предупреждает учащихся о возможных типичных ошибках, встречающихся при выполнении задания.

Инструктаж проводится преподавателем за счет объема времени,

5

отведенного на изучение дисциплины.

Самостоятельная работа может осуществляться индивидуально или группами учащихся в зависимости от цели, объема, конкретной тематики самостоятельной работы, уровня сложности уровня умений учащихся.

Отчет по самостоятельной работе учащихся может осуществляться как в печатном, так и в электронном виде (на CD диске).

# **3. КОНТРОЛЬ РЕЗУЛЬТАТОВ ВНЕАУДИТОРНОЙ САМОСТОЯТЕЛЬНОЙ РАБОТЫ**

Контроль результатов внеаудиторной самостоятельной работы студентов может осуществляться в пределах времени, отведенного на обязательные учебные занятия по дисциплине и внеаудиторную самостоятельную работу учащихся по дисциплине, может проходить в письменной, устной или смешанной форме, с представлением продукта деятельности учащегося.

В качестве форм и методов контроля внеаудиторной самостоятельной работы учащихся могут быть использованы*, зачеты, тестирование, самоотчеты, контрольные работы, защита творческих работ и др., которые могут осуществляться на учебном занятии или вне его (например, оценки за реферат).*

Критериями оценки результатов внеаудиторной самостоятельной работы учащегося являются:

уровень освоения учащимся учебного материала;

 умение учащегося использовать теоретические знания при выполнении практических задач;

сформированность общих и профессиональных компетенций;

- обоснованность и четкость изложения ответа;
- оформление материала в соответствии с требованиями.

# **МЕТОДИЧЕСКИЕ МАТЕРИАЛЫ**

#### **СООБЩЕНИЕ**

По содержанию сообщение может быть информационным или методическим. Информационное сообщение – это теоретические материалы по определенной теме, расширяющие знания в области психологии, педагогики, других дисциплин. Методическое сообщение отражает практикоориентированную информацию о различных инновационных, эффективных, нестандартных, результативных аспектах конкретной дисциплины.

#### **РЕФЕРАТ**

Реферат (от латинского – сообщаю) – краткое изложение в письменном виде содержания научного труда (трудов), литературы по теме. Это самостоятельная научно-исследовательская работа, где раскрывается суть исследуемой проблемы, изложение материала носит проблемно-тематический характер, показываются различные точки зрения, а также собственные

взгляды на проблему. Содержание реферата должно быть логичным.

# Критерии оценки реферата:

- соответствие теме;
- глубина проработки материала:
- правильность и полнота использования источников;
- оформление реферата.

# ДОКЛАД

Доклад - вид самостоятельной работы учащихся, используется в учебных и внеклассных занятиях, способствует формированию навыков исследовательской работы, расширяет познавательные интересы, приучает практически мыслить. При написании доклада по заданной теме следует составить план, подобрать основные источники. Работая с источниками, попытаться систематизировать полученные сведения, сделать выводы и обобщения. В настоящее время в учебных заведениях доклады содержательно практически ничем не отличаются от рефератов. Структура и оформление доклада такое же, как в реферате.

### Оформление титульного листа методической работы

На титульном листе посередине его записывается вид работы, ниже на 10 мм - её название строчными буквами, справа в нижнем углу - фамилия автора разработки, группа. В нижней части титульного листа посредине указывается год написания разработки.

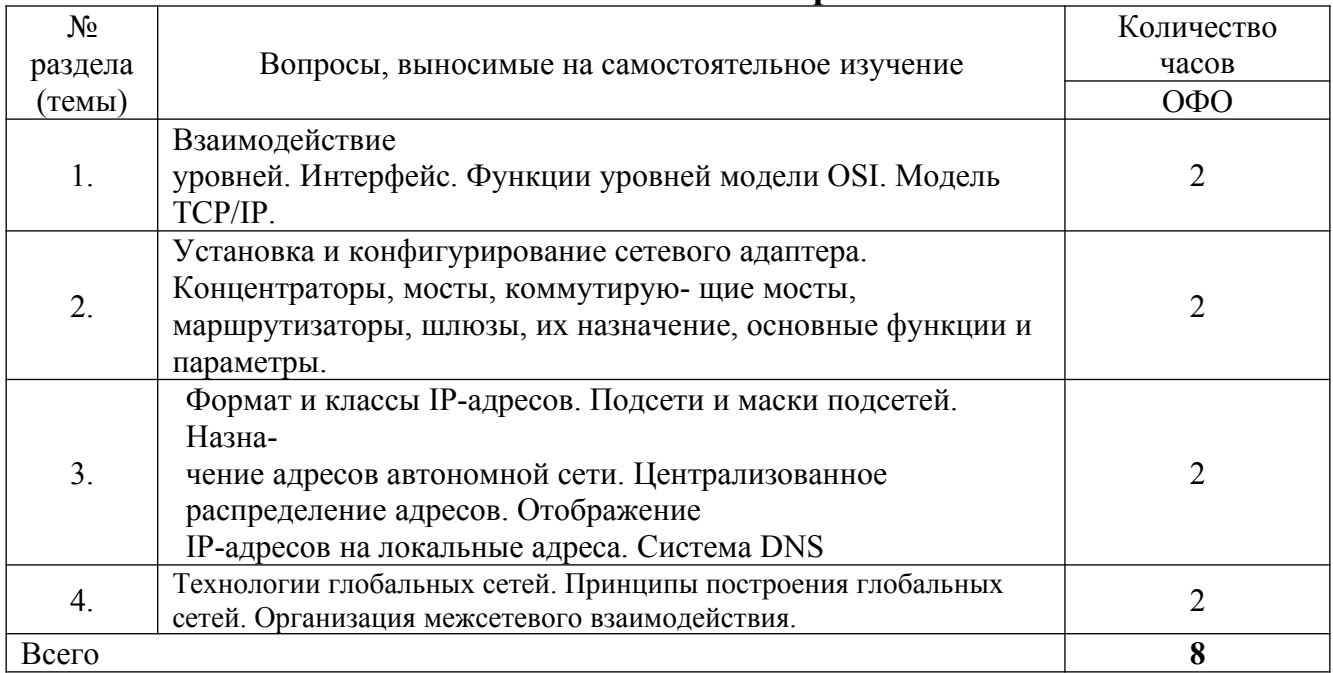

#### Темы самостоятельной работы

#### Практические задания

#### Задание 1.

Цель работы: Изучение методов кодирования сигналов при передаче по компьютерным сетям

С помощью таблицы кодов перевести в двоичный формат фразу Methods of encoding information и закодируйте ее с помощью методов NRZ, Дифференциальный Манчестер, 2B1Q

| TUOJIUUU KOOOB ADUIT |                |                 |  |            |     |                      |  |            |     |              |  |            |     |                       |
|----------------------|----------------|-----------------|--|------------|-----|----------------------|--|------------|-----|--------------|--|------------|-----|-----------------------|
| <b>Dec</b>           | <b>Hex</b>     | <b>Char</b>     |  | <b>Dec</b> | Hex | <b>Char</b>          |  | <b>Dec</b> | Hex | <b>Char</b>  |  | <b>Dec</b> | Hex | <b>Char</b>           |
| 0                    | 0              | <b>NUL</b>      |  | 32         | 20  | (sp)                 |  | 64         | 40  | @            |  | 96         | 60  |                       |
| 1                    | 1              | <b>SOH</b>      |  | 33         | 21  |                      |  | 65         | 41  | A            |  | 97         | 61  | a                     |
| $\overline{2}$       | $\overline{2}$ | <b>STX</b>      |  | 34         | 22  | $\mathbf{H}$         |  | 66         | 42  | B            |  | 98         | 62  | b                     |
| 3                    | 3              | <b>ETX</b>      |  | 35         | 23  | $\#$                 |  | 67         | 43  | $\mathsf C$  |  | 99         | 63  | C                     |
| 4                    | 4              | <b>EOT</b>      |  | 36         | 24  | \$                   |  | 68         | 44  | D            |  | 100        | 64  | d                     |
| 5                    | 5              | <b>ENQ</b>      |  | 37         | 25  | $\%$                 |  | 69         | 45  | E            |  | 101        | 65  | e                     |
| 6                    | 6              | <b>ACK</b>      |  | 38         | 26  | &                    |  | 70         | 46  | F            |  | 102        | 66  | f                     |
| $\overline{7}$       | $\overline{7}$ | <b>BEL</b>      |  | 39         | 27  | ٠,                   |  | 71         | 47  | G            |  | 103        | 67  | g                     |
| 8                    | 8              | BS              |  | 40         | 28  |                      |  | 72         | 48  | Η            |  | 104        | 68  | h                     |
| 9                    | 9              | TAB             |  | 41         | 29  |                      |  | 73         | 49  | $\mathsf{I}$ |  | 105        | 69  | İ.                    |
| 10                   | A              | LF              |  | 42         | 2A  | $\star$              |  | 74         | 4A  | J            |  | 106        | 6A  |                       |
| 11                   | B              | VT              |  | 43         | 2B  | $\ddagger$           |  | 75         | 4B  | Κ            |  | 107        | 6B  | k                     |
| 12                   | $\mathsf C$    | FF              |  | 44         | 2C  | ,                    |  | 76         | 4C  | L            |  | 108        | 6C  |                       |
| 13                   | D              | CR              |  | 45         | 2D  | $\overline{a}$       |  | 77         | 4D  | M            |  | 109        | 6D  | m                     |
| 14                   | Е              | SO              |  | 46         | 2E  |                      |  | 78         | 4E  | N            |  | 110        | 6E  | n                     |
| 15                   | F              | SI              |  | 47         | 2F  | $\sqrt{2}$           |  | 79         | 4F  | $\circ$      |  | 111        | 6F  | O                     |
| 16                   | 10             | <b>DLE</b>      |  | 48         | 30  | 0                    |  | 80         | 50  | P            |  | 112        | 70  | р                     |
| 17                   | 11             | DC <sub>1</sub> |  | 49         | 31  | 1                    |  | 81         | 51  | Q            |  | 113        | 71  | q                     |
| 18                   | 12             | DC <sub>2</sub> |  | 50         | 32  | $\overline{2}$       |  | 82         | 52  | R            |  | 114        | 72  | $\mathsf{r}$          |
| 19                   | 13             | DC <sub>3</sub> |  | 51         | 33  | 3                    |  | 83         | 53  | $\mathbf S$  |  | 115        | 73  | S                     |
| 20                   | 14             | DC4             |  | 52         | 34  | 4                    |  | 84         | 54  | Τ            |  | 116        | 74  | $\mathbf t$           |
| 21                   | 15             | <b>NAK</b>      |  | 53         | 35  | 5                    |  | 85         | 55  | U            |  | 117        | 75  | u                     |
| 22                   | 16             | <b>SYN</b>      |  | 54         | 36  | 6                    |  | 86         | 56  | $\vee$       |  | 118        | 76  | V                     |
| 23                   | 17             | <b>ETB</b>      |  | 55         | 37  | $\overline{7}$       |  | 87         | 57  | W            |  | 119        | 77  | W                     |
| 24                   | 18             | CAN             |  | 56         | 38  | 8                    |  | 88         | 58  | X            |  | 120        | 78  | X                     |
| 25                   | 19             | EМ              |  | 57         | 39  | 9                    |  | 89         | 59  | Y            |  | 121        | 79  | y                     |
| 26                   | 1A             | <b>SUB</b>      |  | 58         | 3A  |                      |  | 90         | 5A  | Ζ            |  | 122        | 7A  | Z                     |
| 27                   | 1B             | <b>ESC</b>      |  | 59         | 3B  | $\pmb{\mathfrak{z}}$ |  | 91         | 5B  |              |  | 123        | 7B  |                       |
| 28                   | 1C             | FS.             |  | 60         | 3C  | $\,<\,$              |  | 92         | 5C  |              |  | 124        | 7C  |                       |
| 29                   | 1D             | <b>GS</b>       |  | 61         | 3D  | Ξ.                   |  | 93         | 5D  |              |  | 125        | 7D  |                       |
| 30                   | 1E             | <b>RS</b>       |  | 62         | 3E  | >                    |  | 94         | 5E  | ۸            |  | 126        | 7E  | $\tilde{\phantom{a}}$ |
| 31                   | 1F             | <b>US</b>       |  | 63         | 3F  | $\ddot{?}$           |  | 95         | 5F  |              |  | 127        | 7F  | DEL                   |

 $Ta\overline{b}$ nung kodos ASCII

#### Залание 2.

Задача 1. Сеть Internet 199.40.123.0 разбита на одинаковые подсети емкости маской 255.255.255.224. максимальной Назначить адреса интерфейсам подсетей и, по крайней мере, одной рабочей станции каждой полсети.

**Задача 2**. Разбить адресное пространство сети 199.40.123.0 на 4 одинаковые подсети с максимальным числом узлов в каждой и назначить IP – адрес этим подсетям. Как изменится результат, если сеть должна быть разбита на N=10 подсетей?

**Задача 3.** Сеть Internet 199.40.123.0 разбита на одинаковые подсети маской 255.255.255.240. Какое максимальное число узлов и рабочих станций может иметь каждая подсеть и почему?

# **Контрольные вопросы**

- 1. Как рассчитать общее число подсетей?
- 2. Как осуществляется разбиение адресного пространства сети на подсети?
- 3. Каким условиям должно удовлетворять число?

# **Задание 3.**

**Задача 1** Переведите следующие двоичные числа в десятичные.

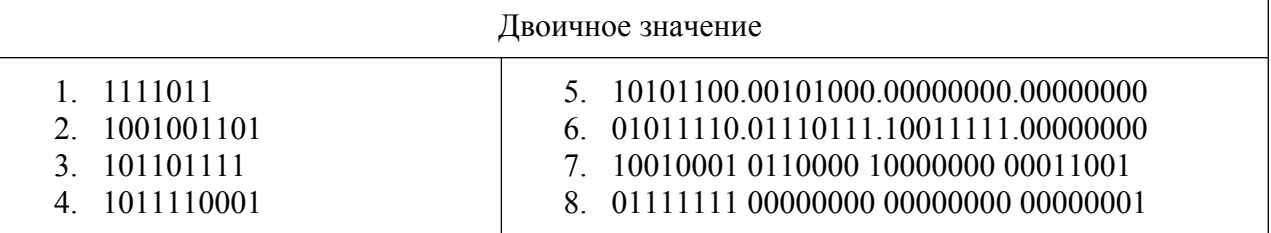

#### **Задача 2..** Переведите следующие десятичные числа в двоичные.

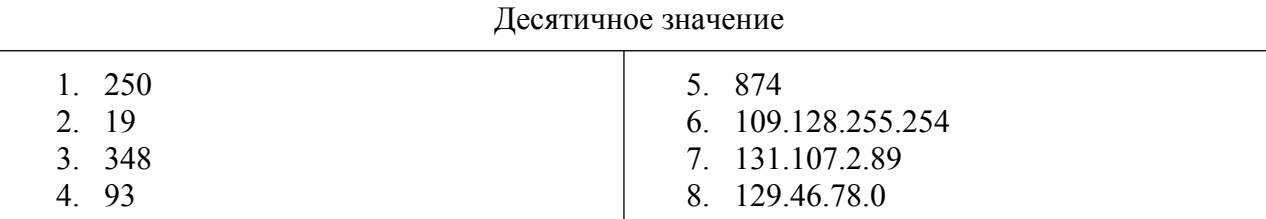

# **Задача 3..** Укажите классы следующих IP-адресов.

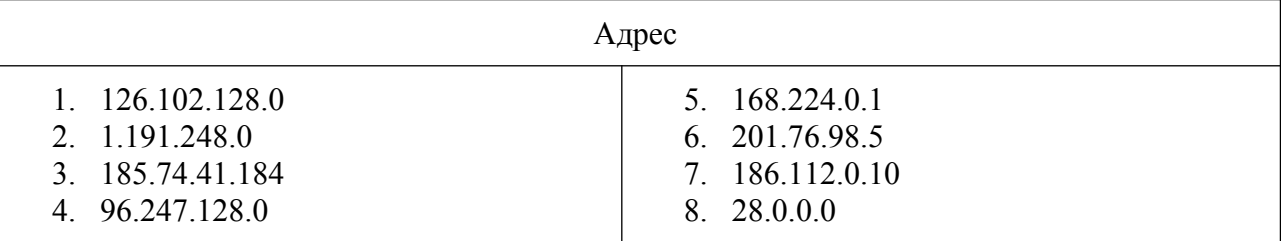

**Задача4.** Определите, какие IP-адреса не могут быть назначены узлам. Объясните, почему такие IP-адреса не являются корректными.

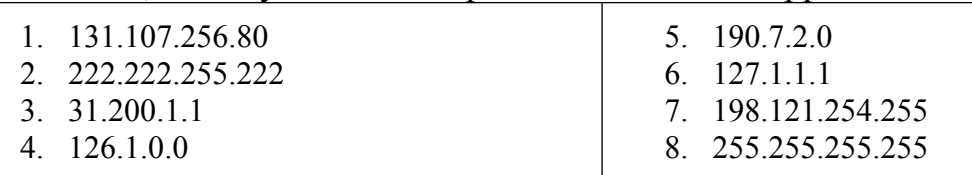

#### **Контрольные вопросы:**

1. Какие октеты представляют идентификатор сети и узла в адресах классов А, В и С?

2. Какие значения не могут быть использованы в качестве идентификаторов сетей и почему?

Какие значения не могут быть использованы в качестве идентификаторов узлов? Почему?

3. Когда необходим уникальный идентификатор сети?

4. Каким компонентам сетевого окружения TCP/IP, кроме компьютеров, необходим идентификатор узла?

#### **Задание 4. Соединение телефона и компьютера.**

1) Соединение и синхронизация осуществляются с помощью программы BlueSoleil.

2) Вторым необходимым элементом является наличие Bluetooth-адаптера. В телефоне он является встроенным, а установка адаптера на компьютер не вызывает проблем, т. к. осуществляется с помощью Мастера установки нового оборудования Windows XP.

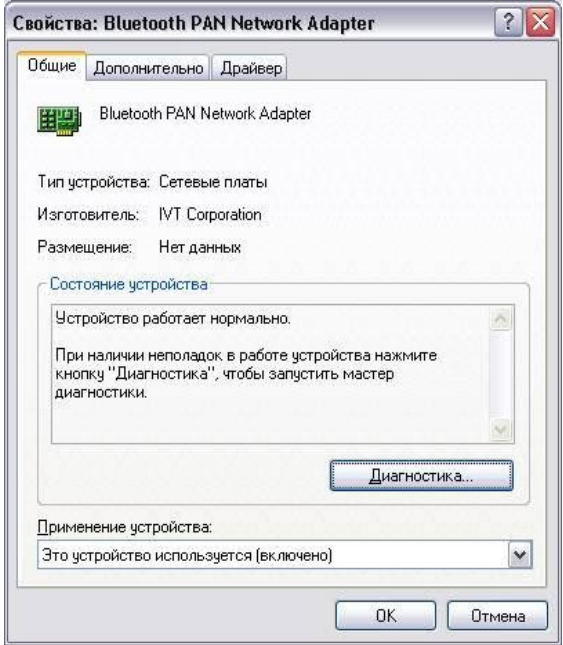

Рисунок 1. Настройка адаптера Bluetooth

3) Теперь необходимо раскрыть окно «Bluetooth-окружение» и выбрать в верхнем меню раздел Bluetooth, щелкнуть пункт «Дополнительные настройки» и в открывшемся окне нажать на «Локальные службы». Далее нужно указать и запомнить COM-порт для организации соединения.

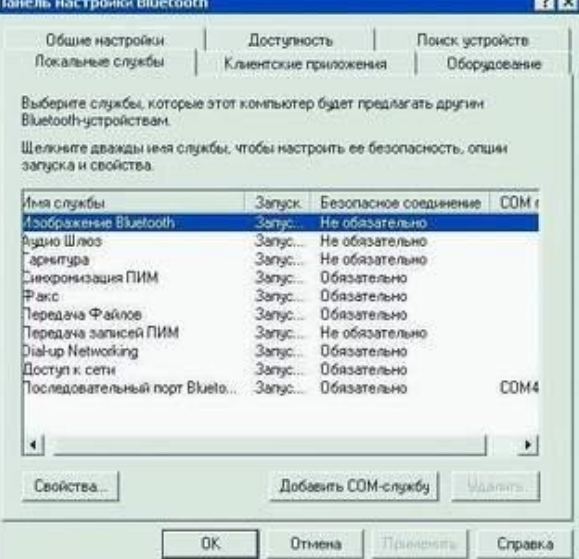

Рисунок. 2 Панель настройки Bluetooth

4) В меню Bluetooth телефона активируем одноименную функцию. Аппарат найдет все Bluetooth-устройства, находящиеся в радиусе его действия. Нам остается только выбрать имя нашего компьютера и нажать Next. После - на экране возникнет требование ввести код; вводим 0000. Переходим к экрану компьютера и также указываем 0000. Вовсе не обязательно использовать именно эту комбинацию - главное, чтобы пароль по обе стороны подключения был одинаков.

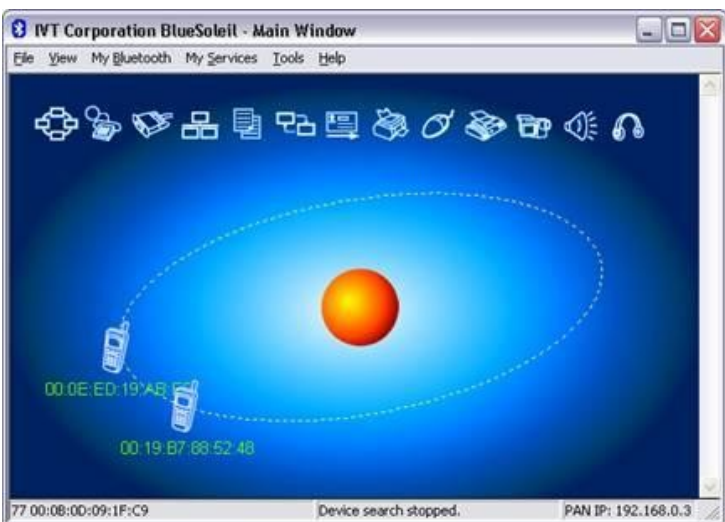

Рисунок 3. Окно диалога, в котором отображаются телефоны с активным Bluetooth

5) После окончания синхронизации в проводнике становится возможным доступ к содержимому памяти устройства. Данная функция очень удобна для установки новых программ и копирования важной информации.

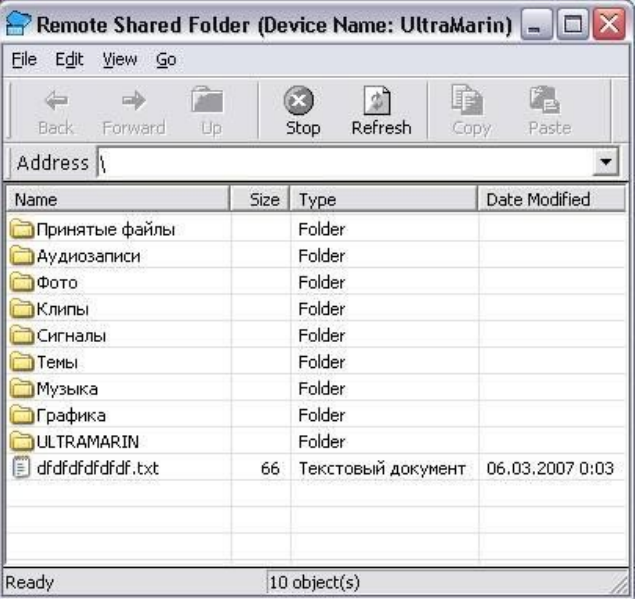

Рисунок 4. Содержимое телефона отображено на компьютере Полученные в результате проведения двух опытов данные представить в таблицах 1 и 2.

Таблица 1 - Передача данных по Bluetooth (с компьютера на телефон)

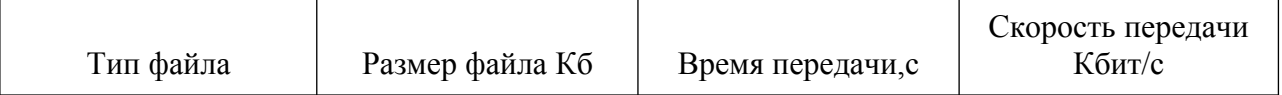

Таблица 2 - Передача данных по Bluetooth (с компьютера на телефон)

|           |                 |                   | Скорость передачи |
|-----------|-----------------|-------------------|-------------------|
| Тип файла | Размер файла Кб | Время передачи, с | Кбит/с            |
|           |                 |                   |                   |

**Задание 5.** Соединение двух компьютеров.

Если нужно соединить два компьютера между собой с помощью технологии Bluetooth, нужно использовать Bluetooth-адаптер. После объединения двух компьютеров при помощи Bluetooth на экране появится диалоговое окно, изображенное на рисунке 5.

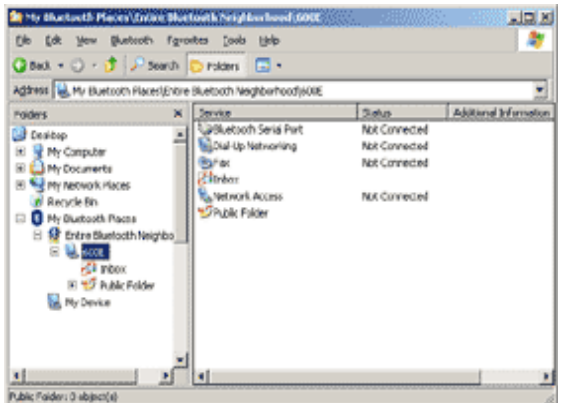

Рисунок 5. Объединение компьютеров с помощью Bluetooth.

Операционная система видит соединение Bluetooth, как достаточно быстрый последовательный порт (он примерно в пять раз быстрее, чем обычный COM или IrDA), и, при желании, даже можно организовать сетевое подключение Windows через него. Далее следует настроить подключение Bluetooth в папке «Сетевые подключение»

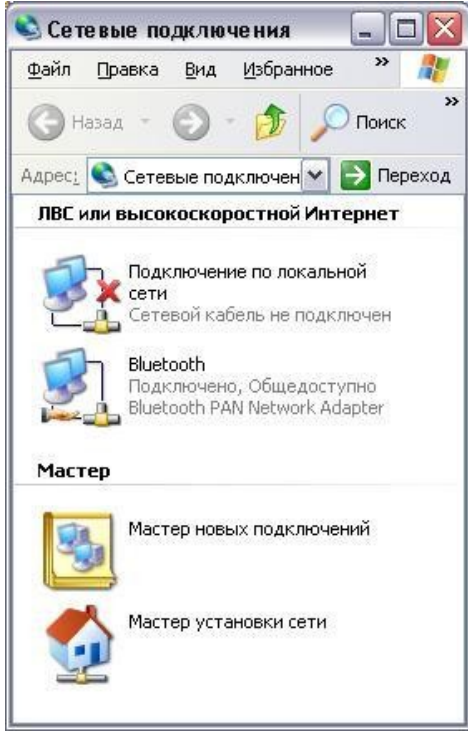

Рисунок 6. Активное подключение Bluetooth Для этого нужно выбрать доступные этому подключению компоненты.

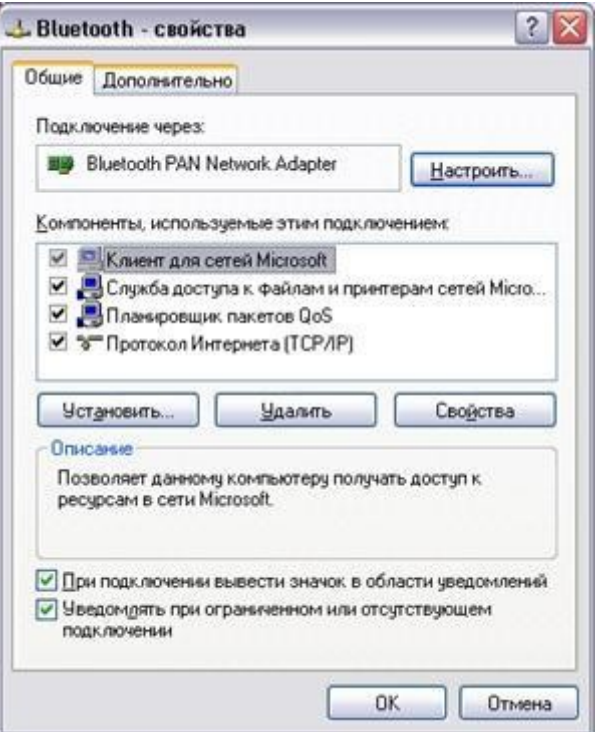

Рисунок 7. Настройка Bluetooth

Записать в таблицу данные, полученные в результате выполнения четырех опытов по передаче файлов разного размера и формата.

Таблица 3 - Передача данных по Bluetooth (с компьютера на компьютер)

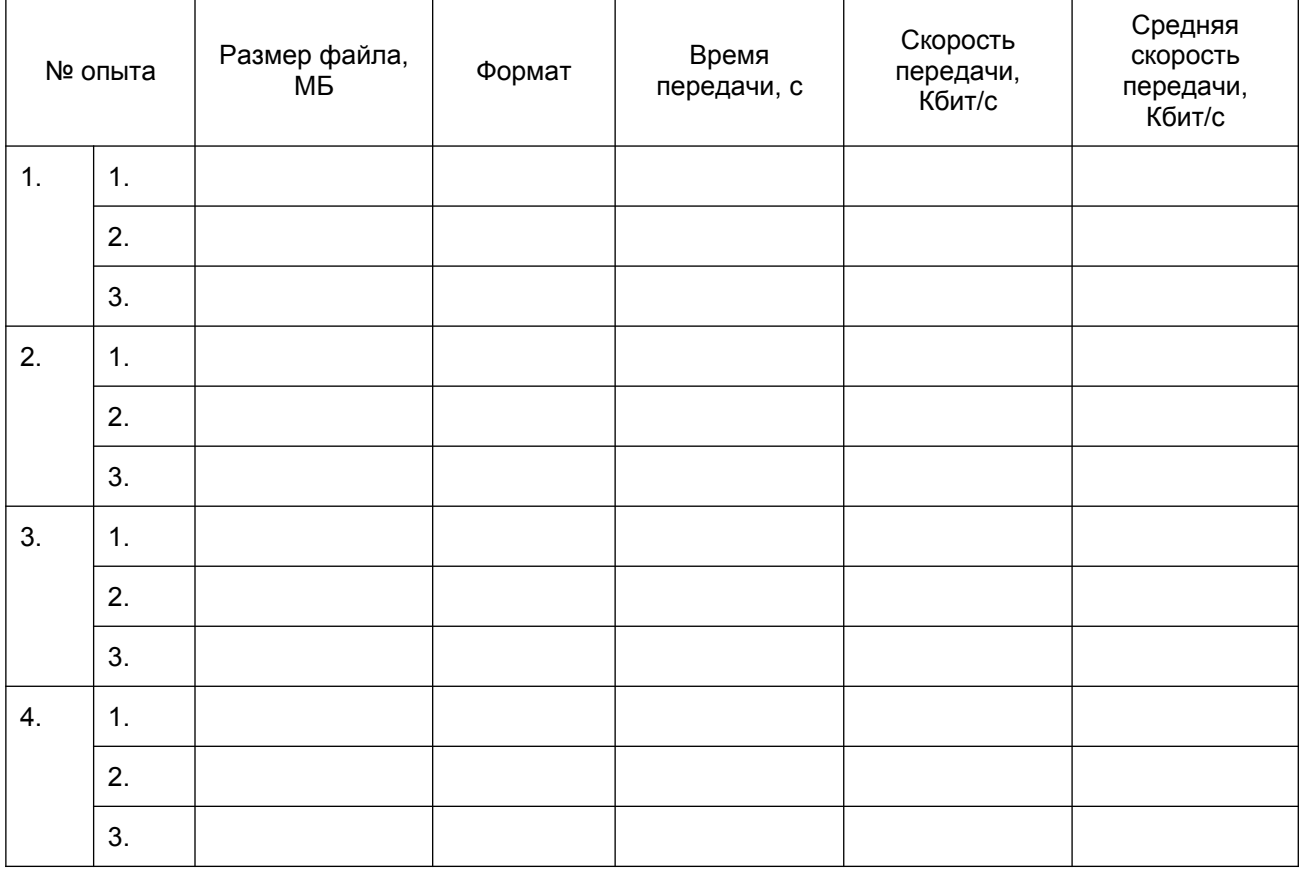

# **Контрольные вопросы:**

- 1. В чем заключаются концепции беспроводных сетевых технологий?
- 2. Приведите классификацию беспроводных сетей.

3. Каковы характеристики беспроводной персональной сети стандарта IEEE 802.15.

### **Темы рефератов**

1. Среды передачи данных в сети.

2. Витая пара и ее разновидности. Основные параметры.

3. Коаксиальный кабель как среда передачи данных в сети

4. Волоконно-оптический кабель (ВОК) как среда передачи данных в сети. Режимы работы ВОК.

5. Типы организации локальных сетей: одноранговые и клиент-серверные сети.

6. Кодирование информации в компьютерных сетях. Виды кодов.

7. Кластеризация компьютерных сетей.

8. Использование пакетов при обмене данными в сети. Структура пакета. Адресация пакетов.

9. Методы управления обменом информацией в сети: централизованный и децентрализованный.

10. Протоколы обмена данными в сети и их виды;

11. Уровни сетевой архитектуры (OSI).

12. Основные методы доступа в сети (Ethernet, Token Ring, Arcnet, FDDI) и их особенности

13. Принцип работы сети Ethernet

14. Принцип работы сети Token Ring

15. Принцип работы сети с методом доступа FDDI.

16. Сети на оптоволоконном кабеле 10Base-FL,100Base-FX. Состав и назначение.

17. Технологии PON, APON, EPON, GPON в сетях на оптоволокне и их особенности.

18. Метод доступа Fast Ethernet и его особенности.

19. Методы доступа Gigabit Ethernet и 10 Gigabit Ethernet их особенности.

- 20. Концентраторы, их виды и назначение.
- 21. Коммутатор (switch-hub) и его особенности
- 22. Маршрутизатор и его назначение. Шлюз
- 23. Сеть Ethernet на толстом и тонком коаксиале. Основные характеристики.
- 24. Сеть Ethernet на витой паре. Основные характеристики. Технология РОЕ (Power over Ethernet).

25. Сеть FDDI. Основные характеристики..

26. Оптоволоконные мультисервисные сети FTTH,FTTB,FTTC и их особенности.

- 27. Беспроводные сети, их виды и стандарты.
- 28. Технологии TDMA, FDMA, CDMA в беспроводных сетях.
- 29. Поколения беспроводных сетей 2G, 3G, 4G и их сравнение.
- 30. Технологии беспроводной связи GPRS, EDGE, EV-DO и их особенности

# **4. УЧЕБНО-МЕТОДИЧЕСКОЕ И ИНФОРМАЦИОННОЕ ОБЕСПЕЧЕНИЕ ДИСЦИПЛИНЫ**

### *Основная литература:*

1.Урбанович, П. П. Компьютерные сети : учебное пособие / П. П. Урбанович, Д. М. Романенко. — Москва, Вологда : Инфра-Инженерия, 2022. — 460 c. — ISBN 978-5-9729-0962-9. — Текст : электронный // Электронный ресурс цифровой образовательной среды СПО PROFобразование : [сайт]. — URL: https://profspo.ru/books/124197

2.Компьютерные сети и телекоммуникации : учебное пособие для СПО / составители И. В. Винокуров. — Саратов, Москва : Профобразование, Ай Пи Ар Медиа, 2022. — 103 c. — ISBN 978-5-4488-1445-7, 978-5-4497-1445-9. — Текст : электронный // Электронный ресурс цифровой образовательной среды СПО PROFобразование : [сайт]. — URL: https://profspo.ru/books/115695

### *Дополнительная литература:*

1Артюшенко, В. В. Компьютерные сети и телекоммуникации : учебнометодическое пособие по русскому языку как иностранному / В. В. Артюшенко, А. В. Никулин. — Новосибирск : Новосибирский государственный технический университет, 2020. — 769 c. — ISBN 978-5- 7782-4104-6. — Текст : электронный // Электронный ресурс цифровой образовательной среды СПО PROFобразование : [сайт]. — URL: https://profspo.ru/books/99345

#### *Интернет-источники:*

• Огромный выбор конспектов лабораторных и практических работ, инструкционные и технологические карты почти на все основные темы курса http://www.metod-kopilka.ru/page-2-1.html

• Электронная библиотечная система (ЭБС) «Университетская библиотека ONLINE» https://urait.ru /

Компьютерная справочная правовая система «Консультант Плюс» http://www.consultant.ru/

- •<https://www.postgresql.org/about/licence>
- <https://www.componentsource.com/product/komodo-ide/licensing>
- [https://blog.jetbrains.com/pycharm/2017/09/pycharm-community-edition-and](https://blog.jetbrains.com/pycharm/2017/09/pycharm-community-edition-and-professional-edition-explained-licenses-and-more)[professional-edition-explained-licenses-and-more](https://blog.jetbrains.com/pycharm/2017/09/pycharm-community-edition-and-professional-edition-explained-licenses-and-more)
- <https://www.gnu.org/licenses/old-licenses/gpl-2.0.en.html>
- <https://dbeaver.com/academic-license>
- <https://dbeaver.com/eula>